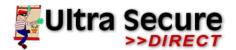

9-10 Ryehill Court, Lodge Farm Ind.Est New Duston, Northampton NN5 7EU

www.ultrasecuredirect.com Tel: 01604 589414 Email: info@ultrasecuredirect.com

## How to pair in beams to the 4-channel Receiver

- Press and hold the select button on the receiver until the desired zone LED lights up and then release the button.
- Immediately activate your beams by walking through them, you will hear a confirmation beep from the receiver.
- If you have any further beams to pair in, then either pair them into the current zone or press and hold the select button until the required zone LED lights up and repeat the process.
- Once you have paired in your beams, then you MUST press and hold the select button until the power LED lights up and release.
- If you need to erase a sensor from the receiver, press and hold the select button until the required zone LED lights then release the button, then press and hold the delete button until you see the zone LED flick off and then come back on, all sensors in that zone are now deleted.

## If you need any assistance or have any questions please contact us:

- Technical Support: Tel 01604589414, ext 2 or email: technical@ultrasecuredirect.com
- Sales: Tel 01604589414, ext 1 or email: <u>info@ultrasecuredirect.com</u>